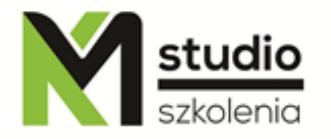

# *"Power Query – pobieranie i przekształcanie danych w Excelu"*

## *Opis szkolenia:*

Szkolenie "Power Query – pobieranie i przekształcanie danych w Excelu" przeznaczone jest dla osób często importujących dane z różnych źródeł. Uczestnicy szkolenia powinni znać aplikację MS Excel przynajmniej na poziomie podstawowym. Ze szkolenia tego mogą również skorzystać osoby używające darmowej aplikacji Power BI Desktop, ponieważ do importu danych używany jest ten sam Power Query, co w Excelu.

## *Uzyskane umiejętności podczas szkolenia:*

- o Znaczne skrócenie czasu importu danych do Excela (rzędu setek godzin w roku)
- o Zautomatyzowane naprawianie i czyszczenie importowanych danych
- o Importowanie danych z wielu różnych formatów plików
- o Łączenie danych umieszczonych w różnych źródłach
- o Filtrowanie, grupowanie i sortowanie importowanych danych
- o Tworzenie własnych obliczeń na importowanych danych
- o Różne metody ładowania danych
- o Tworzenie wykresów na mapach

## *Program szkolenia:*

#### **1. Terminologia i interfejs użytkownika**

- . Miejsce Power Query w rozwiązaniach Business Intelligence
- . Ewolucja narzędzia Power Query
- . Zalety Power Query przewyższające dotychczasowe narzędzia bazodanowe w Excelu
- . Zapoznanie się z oknem narzędzia Power Query
- . Automatyzacja importu danych zapytania i kroki

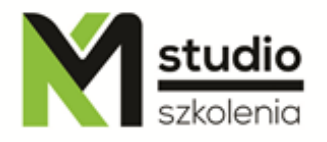

#### **2. Łączenie się z różnymi źródłami danych**

- . Łączenie z plikami tekstowymi (TXT i CSV)
- . Łączenie z relacyjną bazą danych MS Access
- . Łączenie z plikami XML i JSON
- . Łączenie z plikami Excela XLSX
- . Pobieranie listy plików z folderu
- . Pobieranie danych z wszystkich plików umieszczonych w folderze
- . Pobieranie danych z plików PDF
- . Pobieranie danych tabelarycznych ze stron www
- . Pobieranie danych ze strumieniowego źródła danych OData

#### **3. Przekształcenia danych w Power Query**

- . Naprawa typowych problemów występujących w bazach danych
- . Czyszczenie danych
- . Filtrowanie i sortowanie danych
- . Tworzenie własnych kolumn obliczeniowych (bez pisania formuł)
- . Grupowanie danych i możliwości obliczeń agregujących
- . Narzędzia: Kolumna przestawna, Anuluj przestawienie kolumn, Transponuj
- . Konwersja tabeli jednokolumnowej na wielokolumnową
- . Tworzenie tabeli kalendarzowej

#### **4. Gdzie można umieścić zaimportowane dane?**

- . Ładowanie do arkusza jako tabela nazwana
- . Ładowanie do arkusza jako raport tabeli przestawnej
- . Ładowanie do arkusza jako wykres przestawny
- . Ładowanie do modelu danych
- . Tworzenie samego połączenia bez ładowania danych
- . Różne sposoby odświeżania zapytań
- . Przedstawienie danych na mapie w dodatku Power Map

#### **5. Praca z wieloma zapytaniami**

- . Dołączanie zapytań
- . Scalanie zapytań
- . Rodzaje sprzężeń używanych podczas scalania zapytań

#### **6. Specyfikacje i ograniczenia Power Query**

- . Ustawienia prywatności danych
- . Widok zależności zapytań
- . Techniczne ograniczenia funkcji Power Query

### *Metodologia:*

- mini wykłady w Power Point

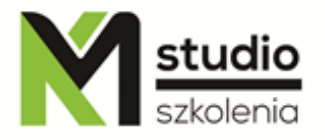

- ćwiczenia przy komputerach (każdy uczestnik pracuje na osobnym komputerze)

*Informacje organizacyjne:* Ilość godzin szkolenia: 14 godzin / 2 dni Godziny szkolenia: 9:15-16:15 Miejsce szkolenia: Łódź, ul Piotrkowska 125 – KM Studio - szkolenia